## **Contents**

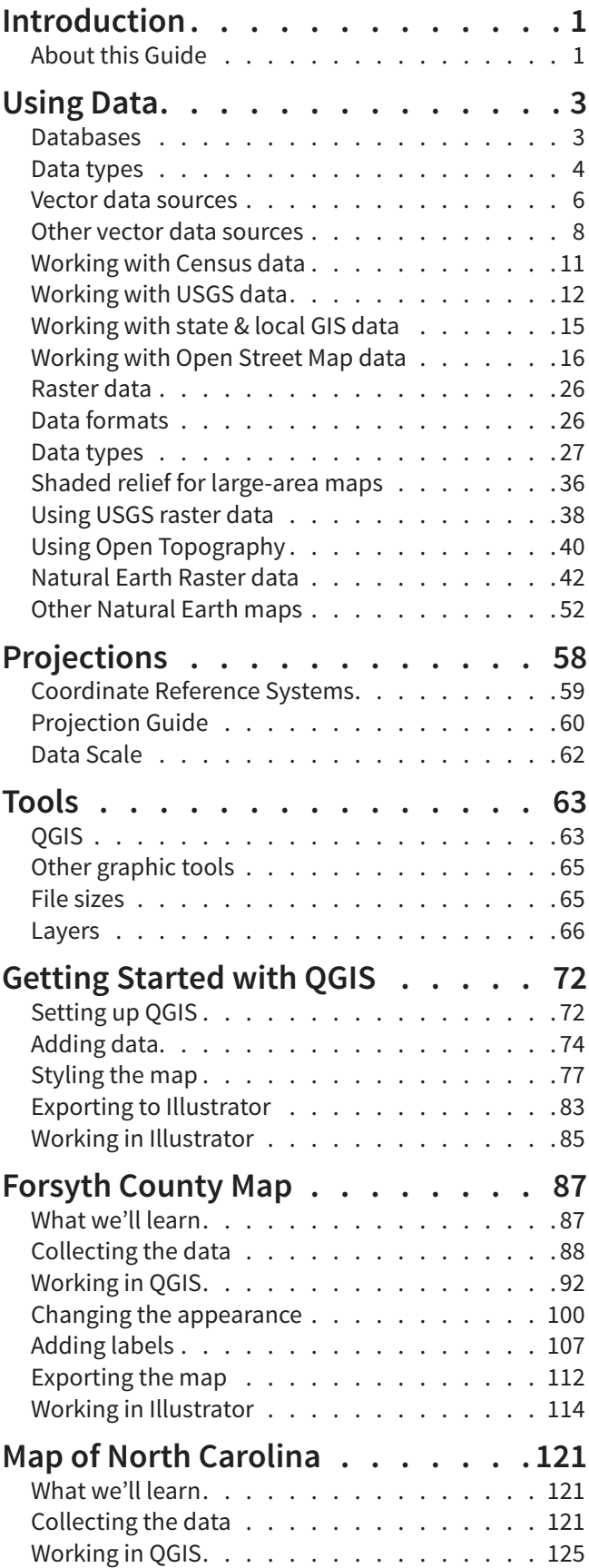

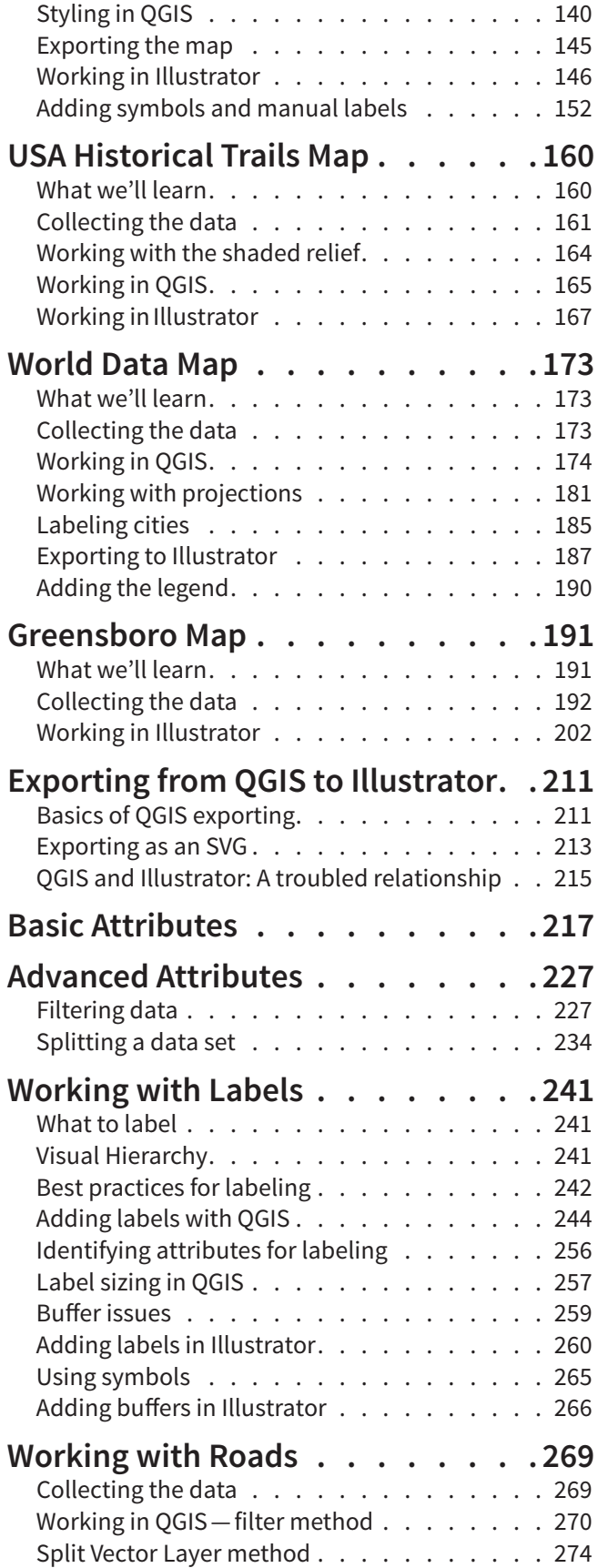

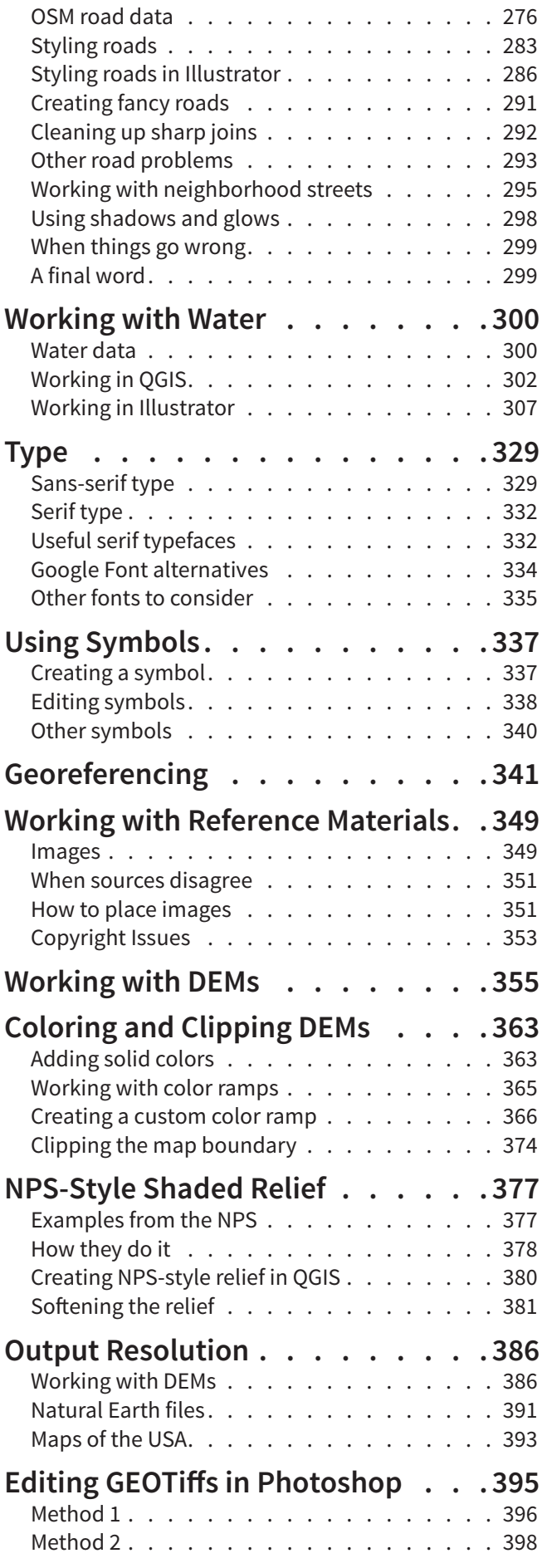

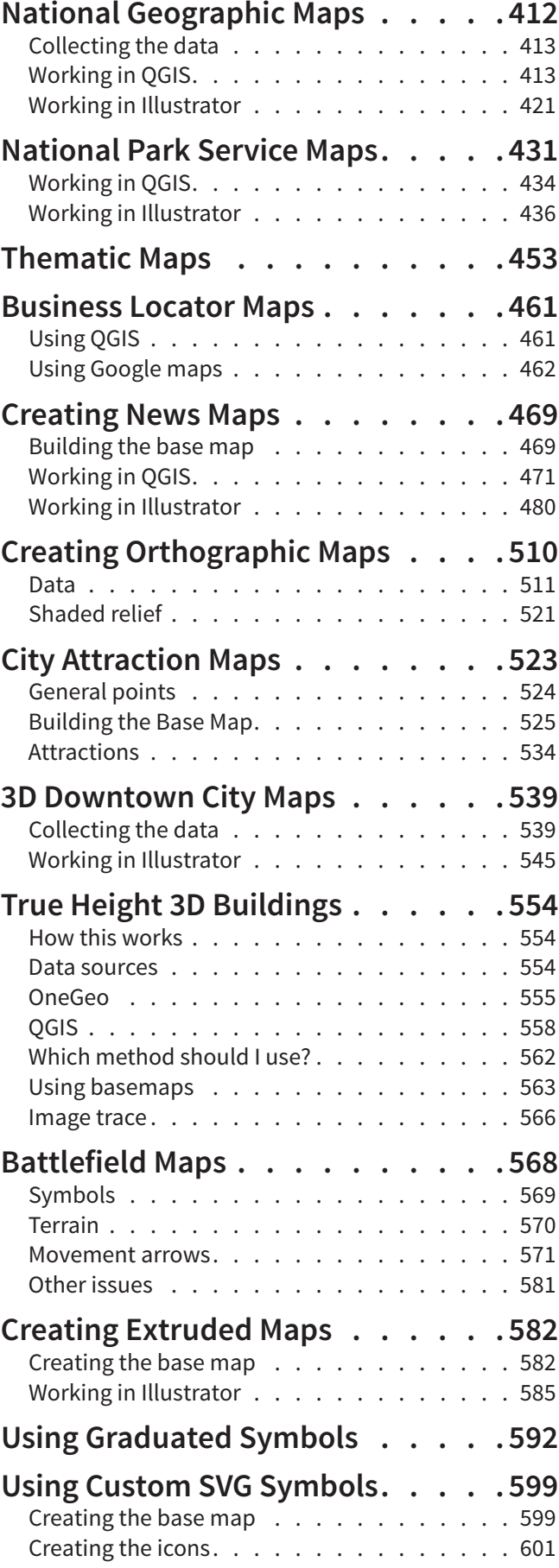

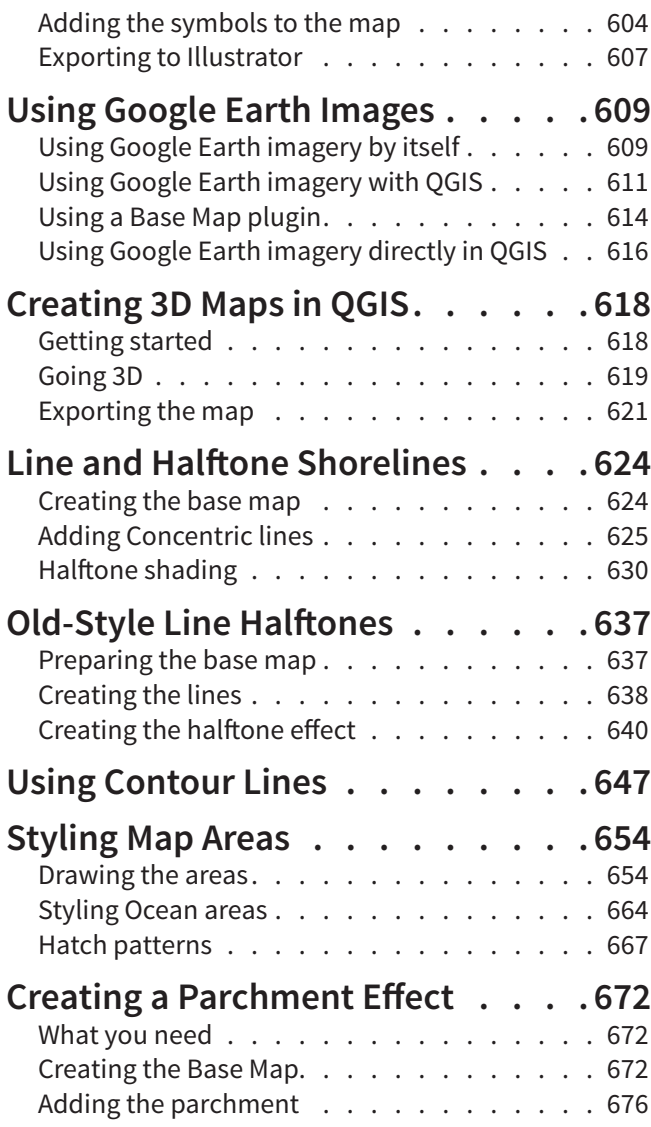

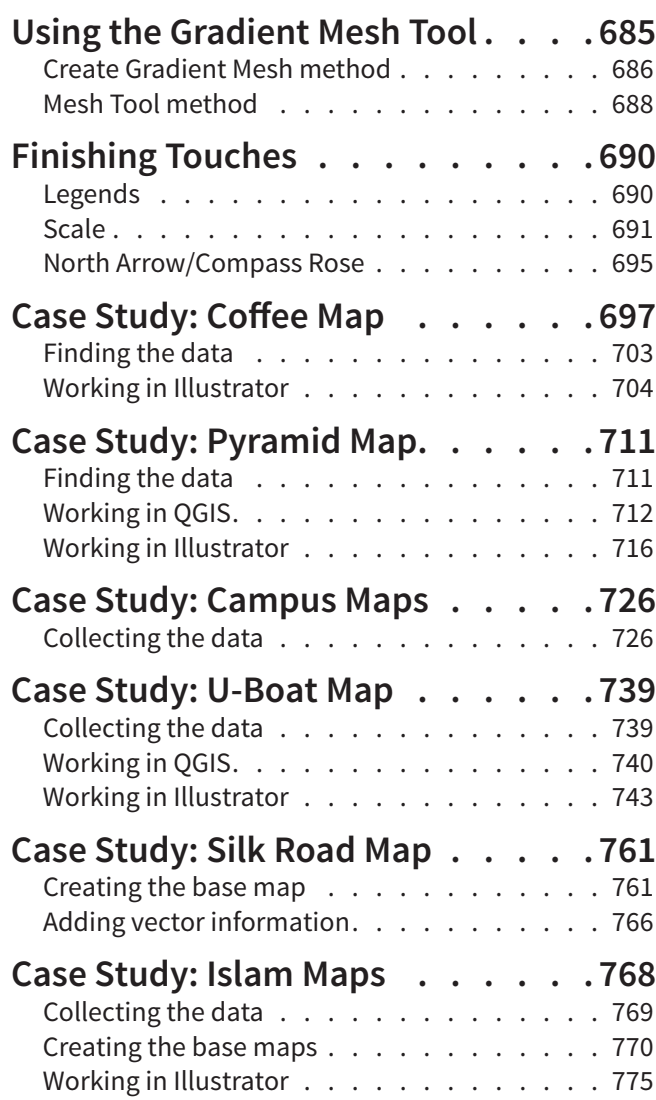

Copyright © 2022. All rights reserved. Please don't give away copies of this Guide. I put a lot of work into it and I'm not asking that much for it. Instead, please refer people to my website at **themapguy.net/designers-guide**. If you have any comments or suggestions, including for future topics you'd like to see, please contact me through the form on my website or by email.